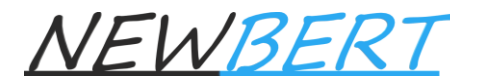

## *CENTRO DE ESTUDIOS NEWBERT*

## **QUÍMICA con PYTHON 1**

### **Descripción de curso**

Descubre el fascinante mundo de la química y potencia tus habilidades con Python en este curso innovador. Aprenderás los conceptos fundamentales de la química, desde su historia hasta su aplicación en la vida cotidiana. Además, explorarás cómo utilizar Python como una herramienta poderosa para realizar cálculos químicos, analizar datos y visualizar resultados. A través de ejercicios prácticos y proyectos emocionantes, desarrollarás habilidades en programación y química, lo que te permitirá abordar desafíos científicos con confianza. ¡Descubre cómo la combinación de química y Python puede abrirte un mundo de posibilidades en la investigación y el desarrollo de nuevas soluciones químicas!

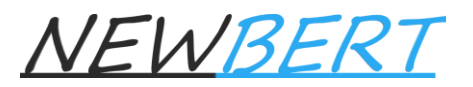

# *CENTRO DE ESTUDIOS NEWBERT*

### **Características del curso**

- 1. Las clases se llevan a cabo de manera online en vivo en grupos reducidos de estudiantes.
- 2. Materiales incluidos (pdf's de la teoría vista en clase, ejercicios para practicar, bibliografía para consulta, entre otros).
- 3. Todos los ejercicios se explican paso a paso para su fácil entendimiento.
- 4. Se puede entrar a la misma clase en otro horario de la semana y las veces que se desee hasta dominar el tema.
- 5. Puedes avanzar clases si lo deseas o regresar a clases cuantas veces quieras para dominar los temas de interés, durante la vida del curso.
- 6. Cada tema se termina con 2AP (Aplica lo Aprendido con Python).

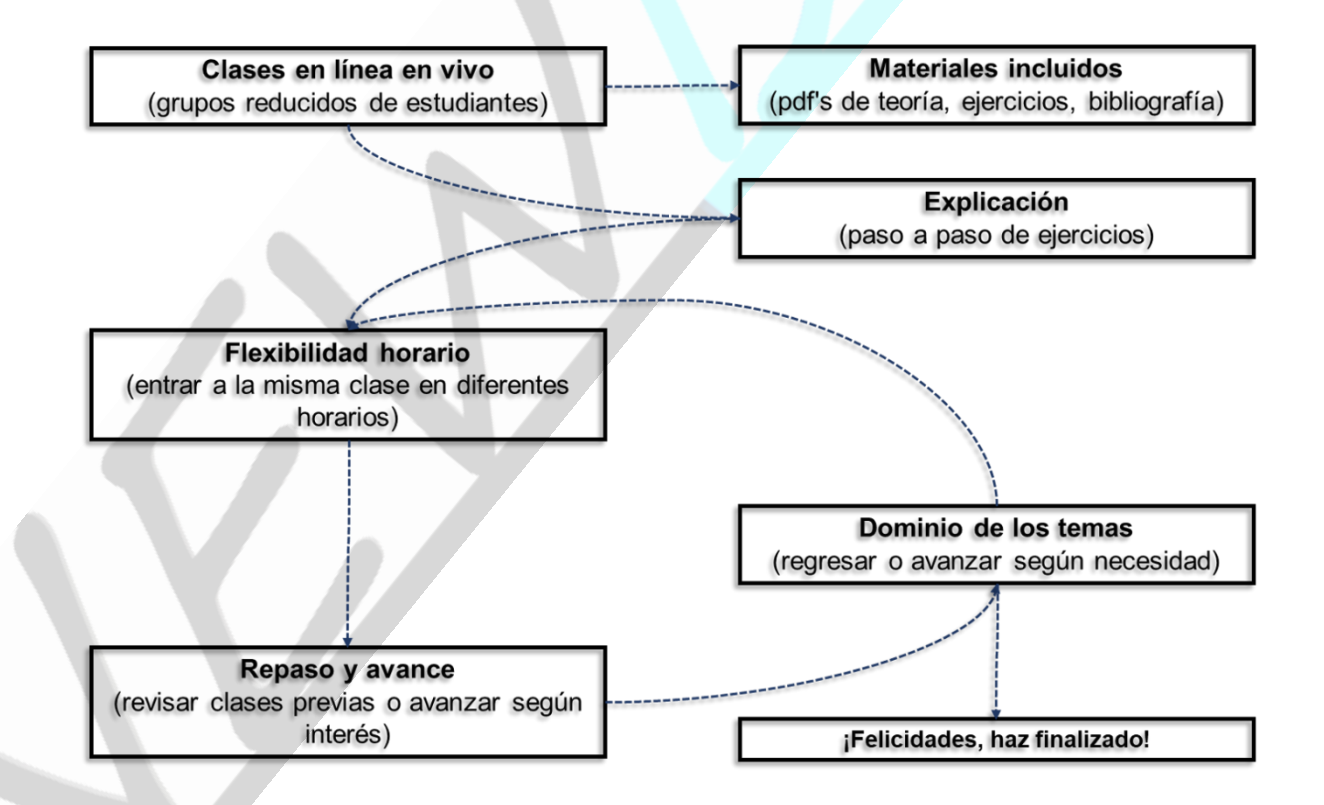

#### **Metodología del curso**

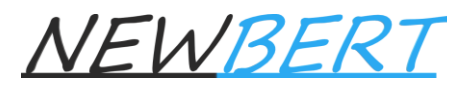

# *CENTRO DE ESTUDIOS NEWBERT*

### **Contenido del curso**

En este curso aprenderás lo siguiente:

### **Química como herramienta de vida**

- Concepto de química
- Historia de la química
- Método científico
- Aplica lo aprendido con Python

### **Interrelación entre materia y energía**

- **Materia**
- **Energía**
- Aplica lo aprendido con Python

#### **Modelo atómico y aplicaciones**

- Modelos atómicos
- Partículas subatómicas: electrón, protón y neutrón
- Configuraciones electrónicas y números cuánticos
- Isótopos
- Aplica lo aprendido con Python

#### **Tabla periódica**

- Antecedentes históricos
- Grupos o familias
- **Periodos**
- Metales, no metales y metaloides
- **Bloques**
- Propiedades periódicas
- Aplica lo aprendido con Python